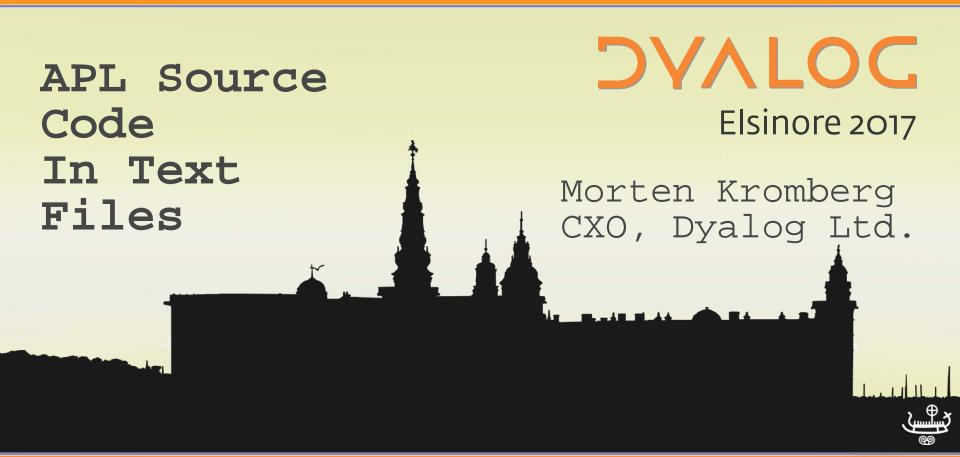

## Before I Start...

- 1. How many people are already working with (or towards) storing APL Source in Text Files?
- 2. Are you familiar with the ] load and ] save user commands?
- 3. How do you feel about GitHub?
  - a) Love GitHub ©
  - b) Loathe GitHub!
  - What is GitHub?

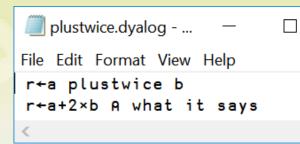

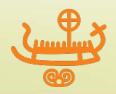

# APL Source Code – Historically

- Originally in the Workspace
  - Complete application code and data
    - in one binary file, very convenient
  - (but versioning a complete nightmare)
- Next, homegrown systems based on APL Component Files
  - Many of them very good at versioning / sharing
- Then, Relational Data Bases (Oracle, flipdb)

### And Now...

(Unicode) Text Files!

```
VR+A FOO B
[1] →L2B×1A>B
   ... et cetera
   ad nauseam ..
[4] 亚2亚:
```

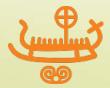

# History of Text Support in Dyalog APL

- Dyalog.NET compiled ASP.NET source files
- SALT (Simple APL Library Toolkit) was introduced in version 12.x of Dyalog APL:

```
]load filename

[]SE.SALT.Load 'filename'
```

Version 15.0 added support to the interpreter:

- The requirement for SALT to be backwards compatible puts constraints on use of ΠFIX
- Hopefully SALT will use ☐FIX in v17.0 and the old code can fade away

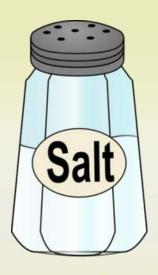

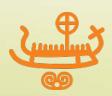

# Usage of Text Source in Dyalog APL

- First just Morten and Dan (+ASP.NET samples)
- Gradually, all Tools Group work
  - Hopefully, the QA dept will soon follow
- Backed first by SubVersion, now Git/GitHub
  - DFS, MiServer, vecdb
  - Today, 25 projects including new utility libraries
- Today, major users of Dyalog APL are looking at adopting Git and other SCM systems
  - It is about to become "mainstream"
  - Time for everyone to learn about it!

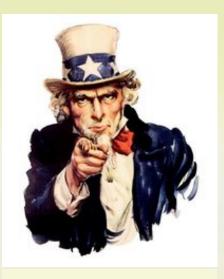

This means you!

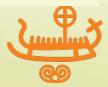

## **Benefits of Text Source**

- Use mainstream source code management systems
  - SVN, GitHub, Mercurial, CVS, ...
  - File "diff" tools etc.
- Easily share code between APL versions
- Read, collaboratively write and exchange APL code without installing an APL IDE
  - Most operating systems display readable APL without installing APL fonts
  - Recent Linuxes even come with APL keyboard support built in (thanks to Geoff!)

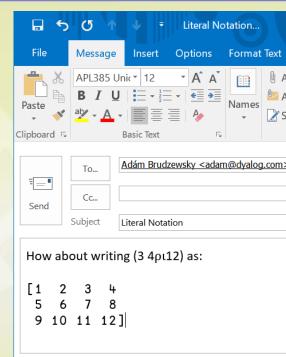

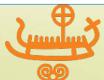

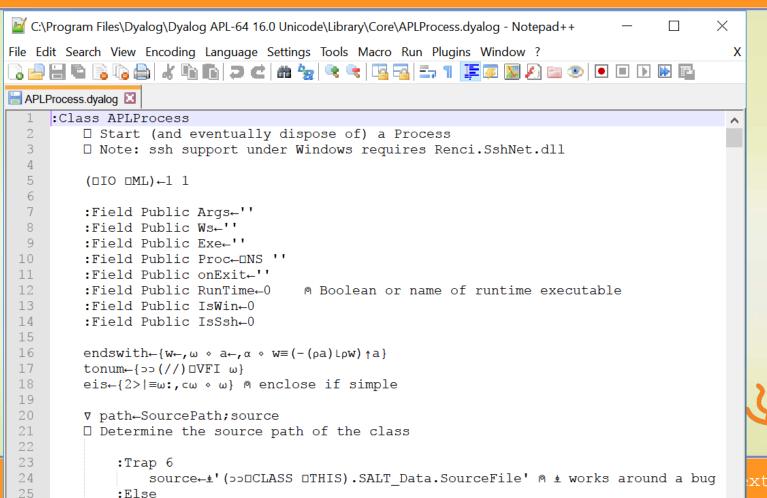

### **DV/\LOC** Total Commander

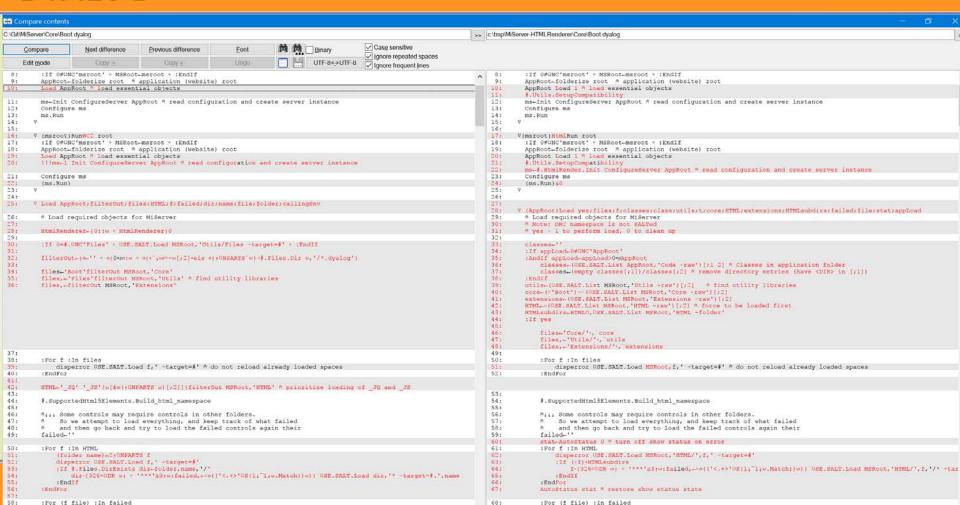

Zur Suche Text hier eingeben

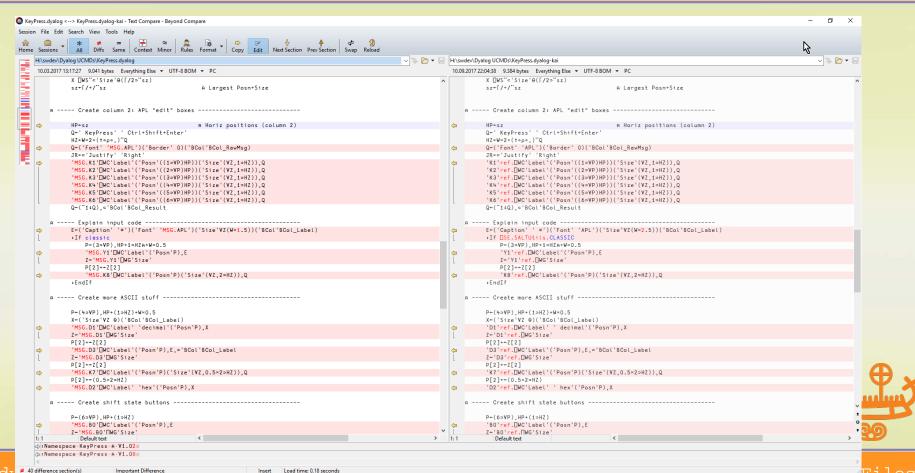

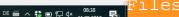

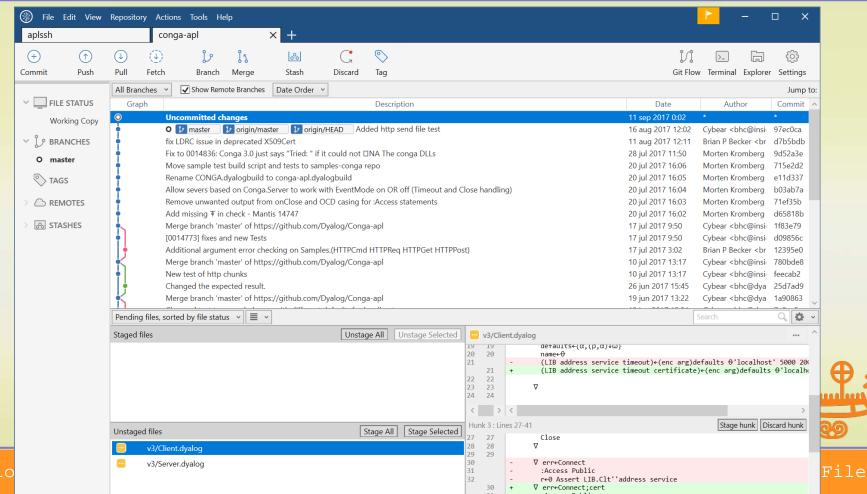

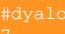

**DVALOC** Compare It! (in 2008)

## **Source Code Mgt Demo**

All tools shown here downloaded from internet, none of them knew about APL in any way.

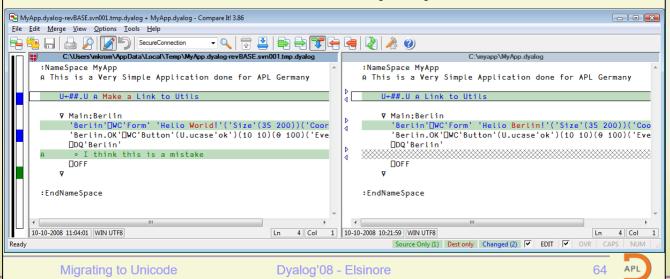

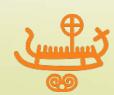

# Text Sources Shipped with v16.0

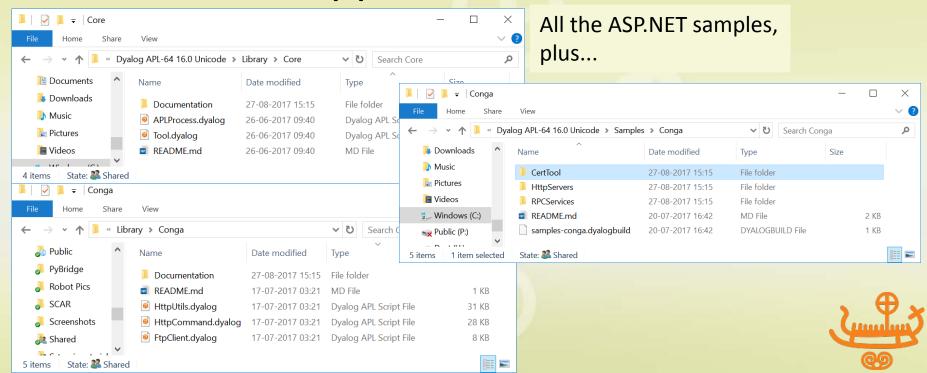

# Demo / worked example

- See 1.txt
- Show APLProcess & HttpCommand examples
- Look at the secure conga Client code change in APL
- View it from SourceTree
- Run ]dbuild and ]dtest after looking at the scripts
- Commit change to github
- Show download from GitHub zip file

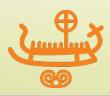

# Dyalog needs to

- - Specific problem : Require vs AVRequire
- Move our QA scripts to text
- Move ]dbuild and ]dtest from being models to industrial strength tools
  - Rushed out due to internal need (CONGA 3.0)
- Add a package manager and define conventions for integration of libraries
- Work on tools to quickly load & save large bodies of code.

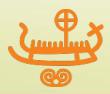

# Dyalog needs to

 Develop a literal notation for multidimensional / deep constants, for example:

Support localisation on other lines than [0]

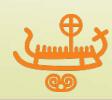

### YOU need to...

- Get used to the idea and start making a long term plan to move towards text source(!)
- Talk to your IT people about the SCM system used internally and how APL can integrate with it
- Try to get comfortable with GitHub
  - Look at our projects there and comment
- Participate in design of ]dbuild / ]dtest
- Ask me questions now!

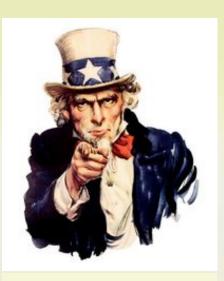

This means you!

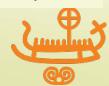